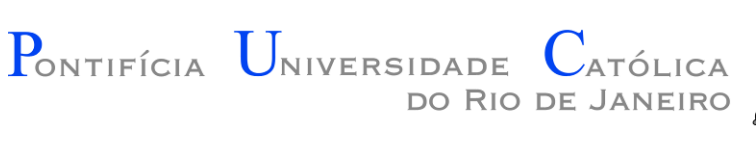

#### Introdução à Engenharia ENG1000

#### Aula 12 – Estruturas de Repetição em Love2D 2016.1

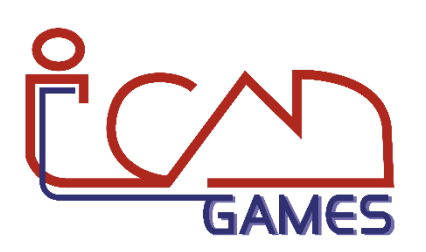

Prof. Augusto Baffa

<abaffa@inf.puc-rio.br>

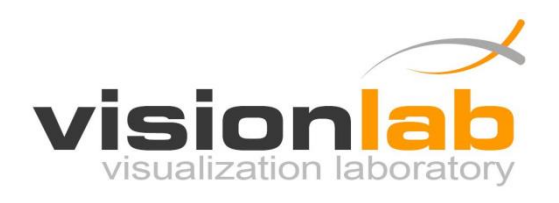

# De Volta ao "Hello World"

- Na ultima implementação do "Hello World" fizemos o texto se mover na tela e retornar ao inicio quando ele atingir o limite da tela.
- E se nós precisássemos fazer o mesmo com 20 "Hello World" ao mesmo tempo?
	- Duplicar código nunca é uma opção viável!
- Com uma estrutura de repetição podemos fazer isso sem duplicar linhas de código.
- Como podemos fazer isso?

```
local px -- posição x do texto
function love.load()
   love.graphics.setColor(0, 0, 0)
   love.graphics.setBackgroundColor(255, 255, 255)
  px = 0end
function love.update(dt)
  px = px + (100 * dt)if px > love.window.getWidth() then
     px = 0end
end
function love.draw()
   love.graphics.print("Hello World", px, 300)
end
```

```
local px -- posição x do texto
function love.load()
   love.graphics.setColor(0, 0, 0)
   love.graphics.setBackgroundColor(255, 255, 255)
  px = 0end
function love.update(dt)
  px = px + (100 * dt)if px > love.window.getWidth() then
     px = 0end
end
function love.draw()
   for y = 0, 20, 1 do
      love.graphics.print("Hello World", px, y * 30)
   end
end
```
## De Volta ao "Hello World"

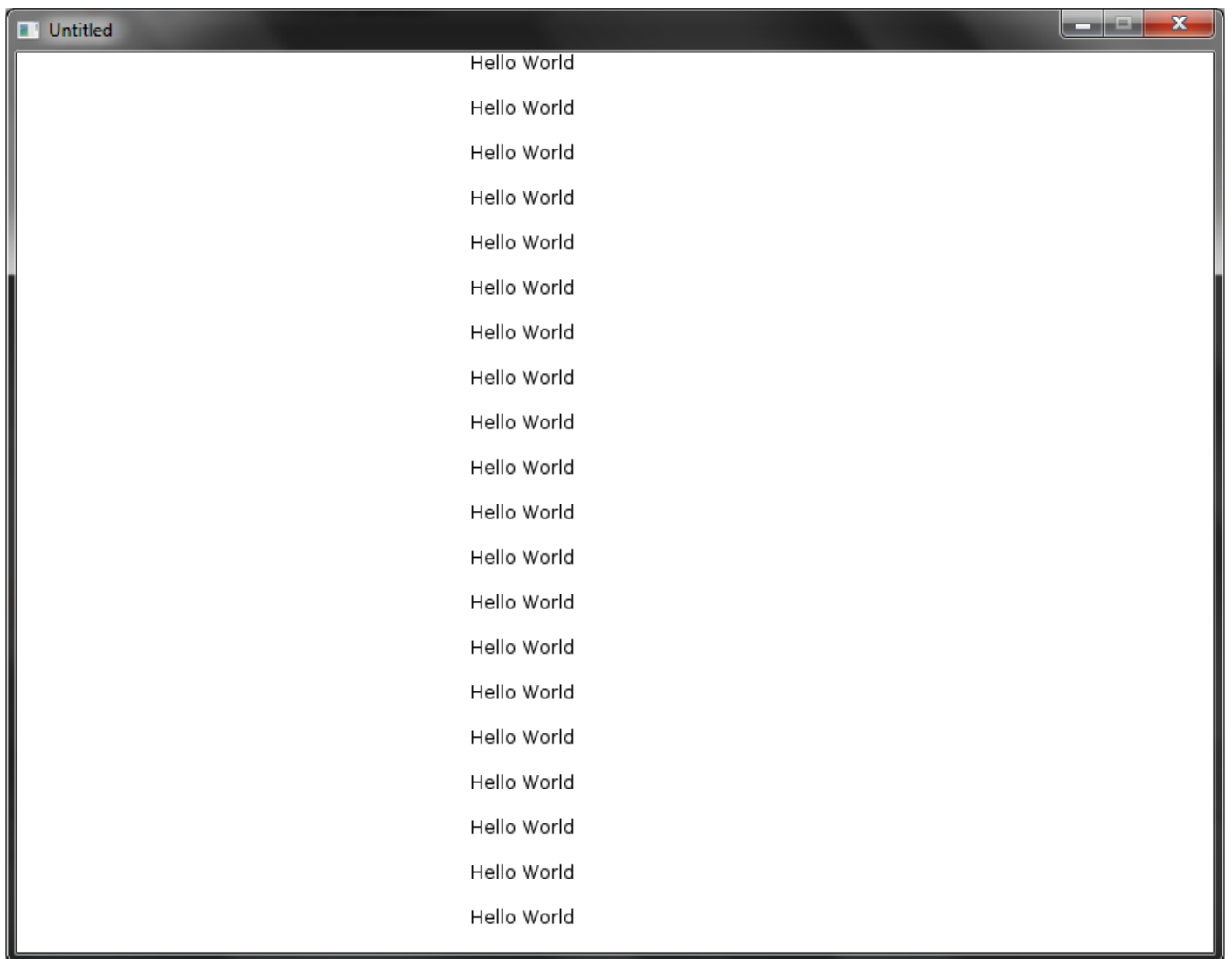

# Exercício 1

1) Faça um programa que desenhe na tela um cenário semelhante ao mostrado na imagem abaixo:

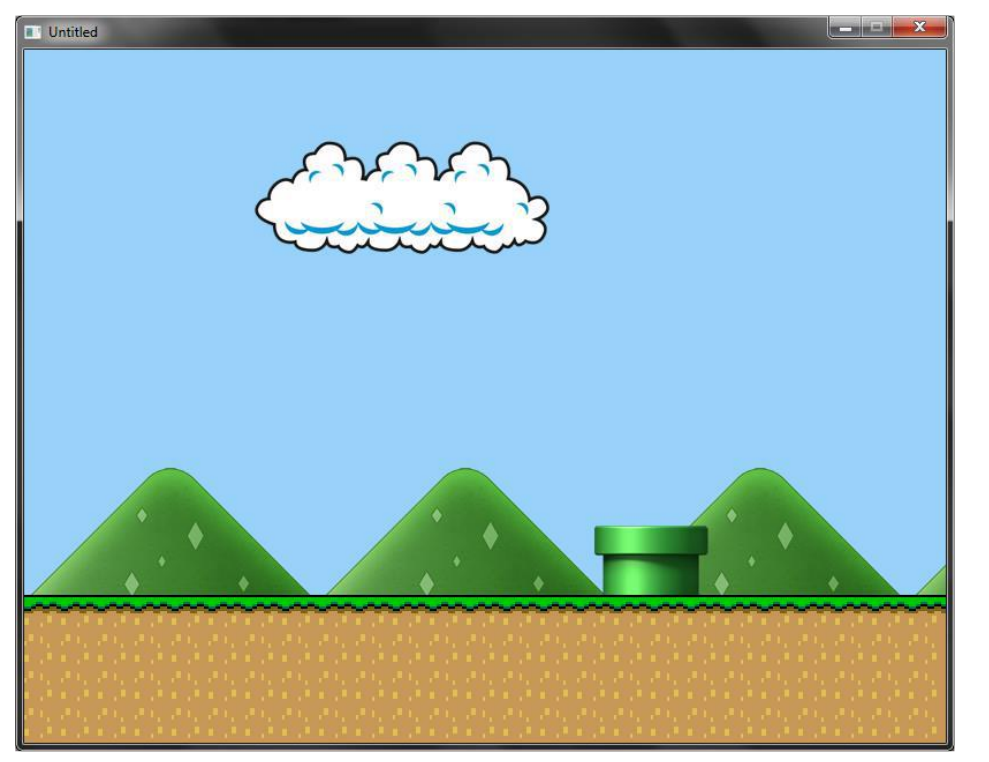

**Importante**: você deve utilizar estruturas de repetição para desenhar as imagens que se repetem mais de uma vez (chão e montanhas)

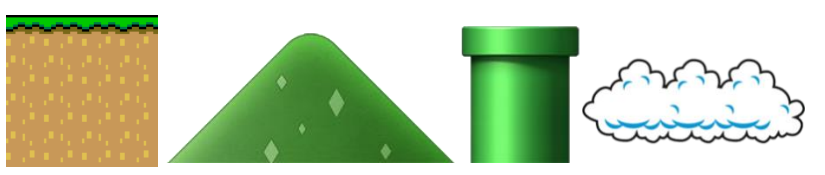

Imagens: [http://www.inf.puc-rio.br/~abaffa/eng1000/imagens\\_cenario.zip](http://www.inf.puc-rio.br/~abaffa/eng1000/imagens_cenario.zip)

### Exercícios

#### **Lista de Exercícios 08 - Estruturas de Repetição e SpriteSheets**

<http://www.inf.puc-rio.br/~abaffa/eng1000/>